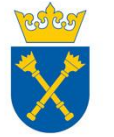

## **SYLABUS PRZEDMIOTU NA STUDIACH PODYPLOMOWYCH**

## **Technologia informacyjna**

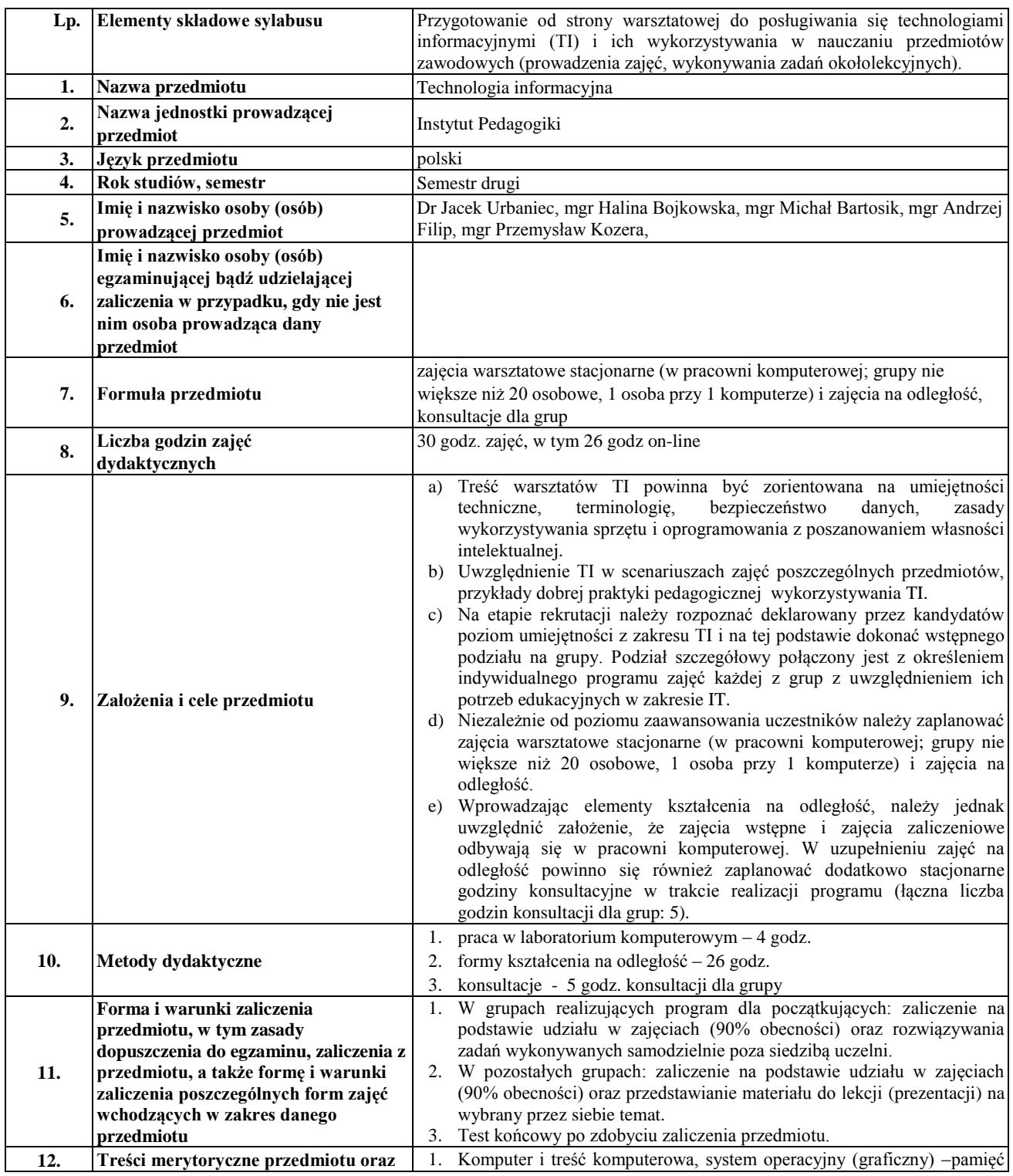

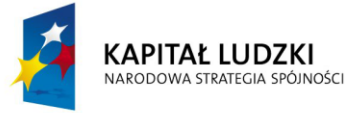

**UNIA EUROPEJSKA EUROPEJSKI FUNDUSZ SPOŁECZNY** 

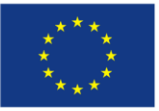

Projekt współfinansowany ze środków Unii Europejskiej w ramach Europejskiego Funduszu Społecznego www.efs.gov.pl

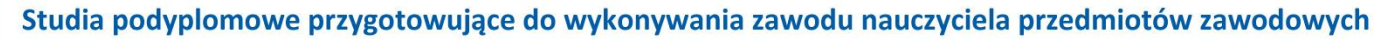

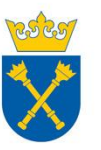

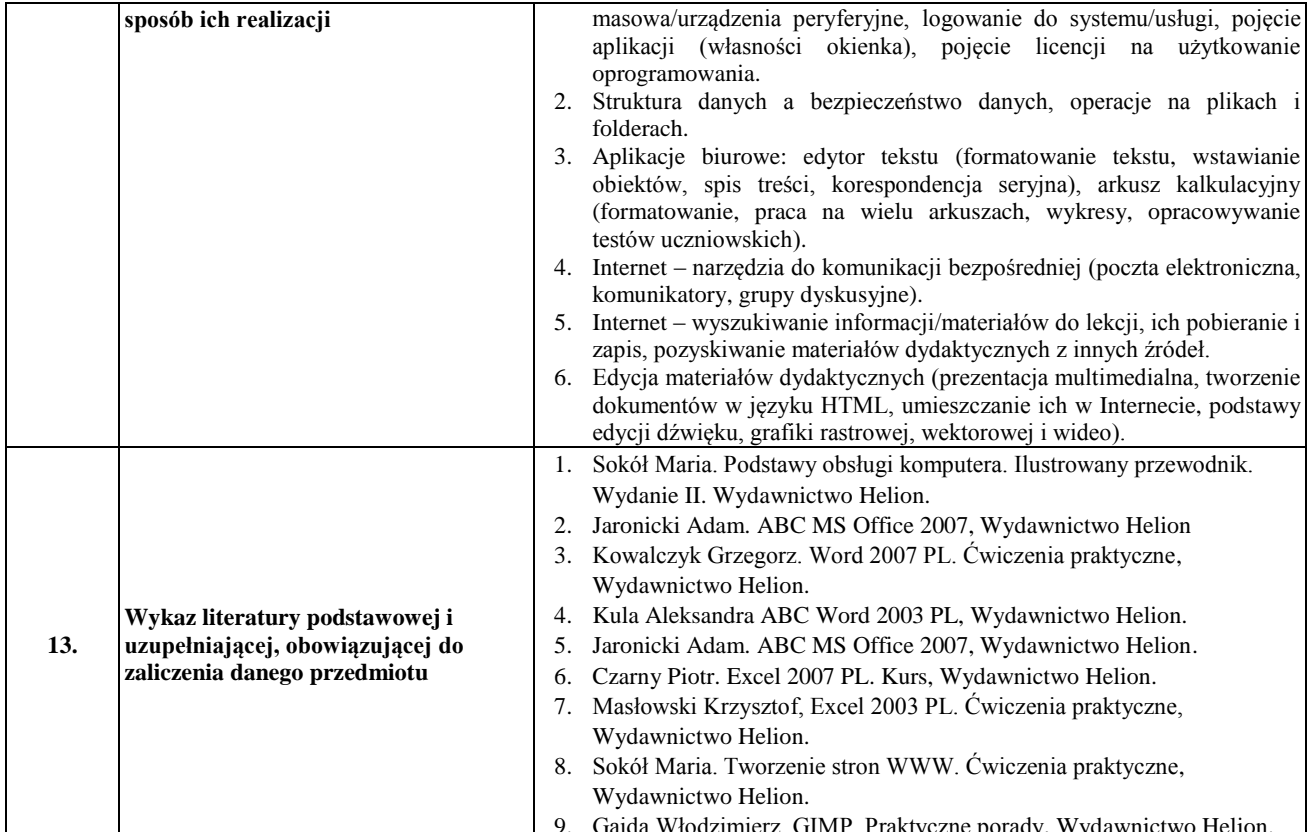

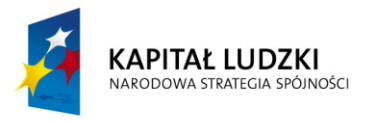

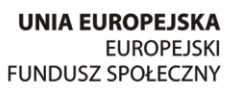

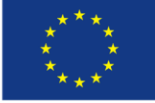